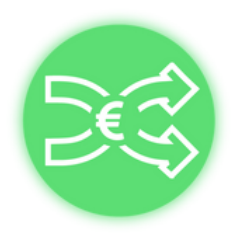

- Acomptes 1.
- 2. Heures
- 3. Primes
- 4. Titres restaurant
- Autres EVP *(ex : EVP conventionnels)* 5.

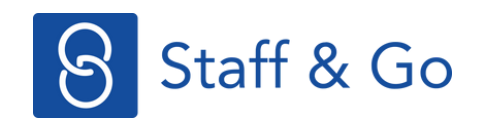

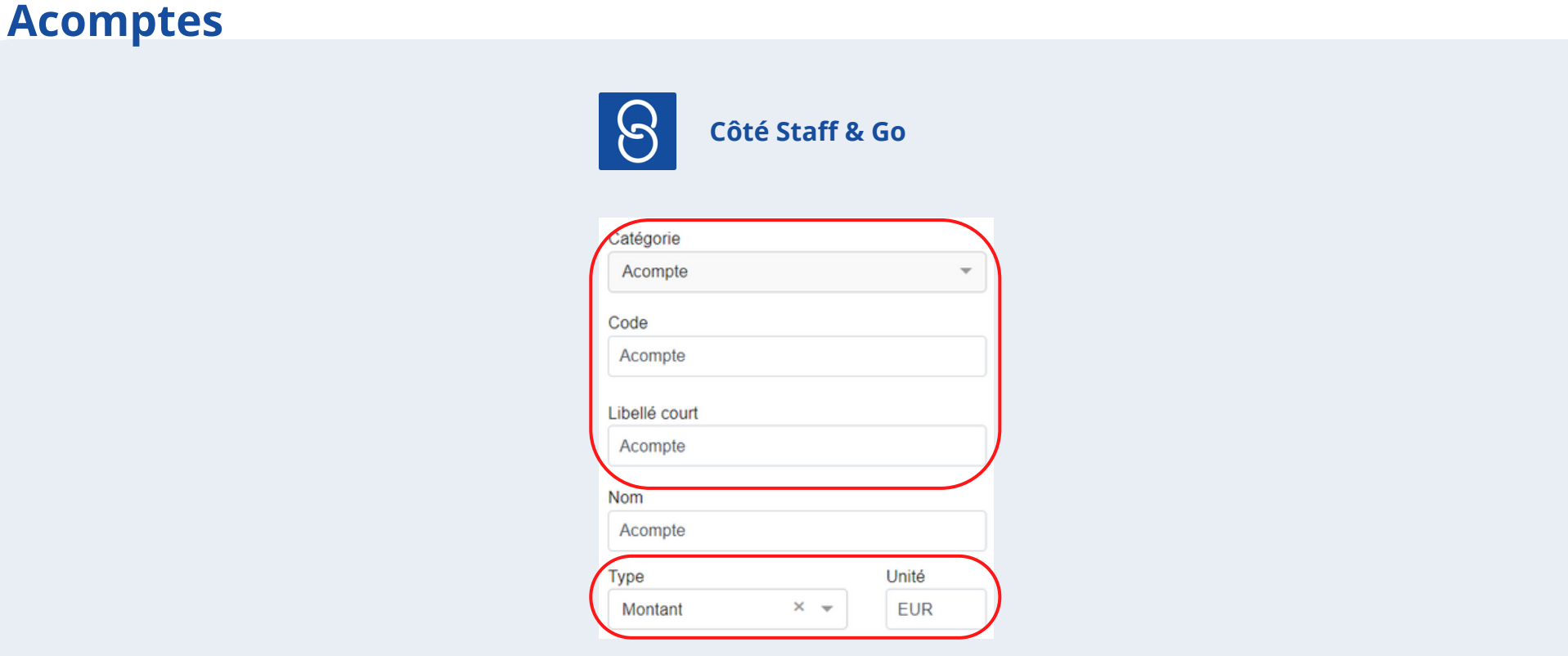

- Catégorie Staff & Go = **Acompte**
- Code Staff & Go = **Acompte**
- Libellé court Staff & Go = **Acompte**

Pour se conformer à Silae, il faut ajouter qu'une seule nature sous la catégorie "Acompte". $\sqrt{1}$ 

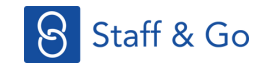

#### **Heures**

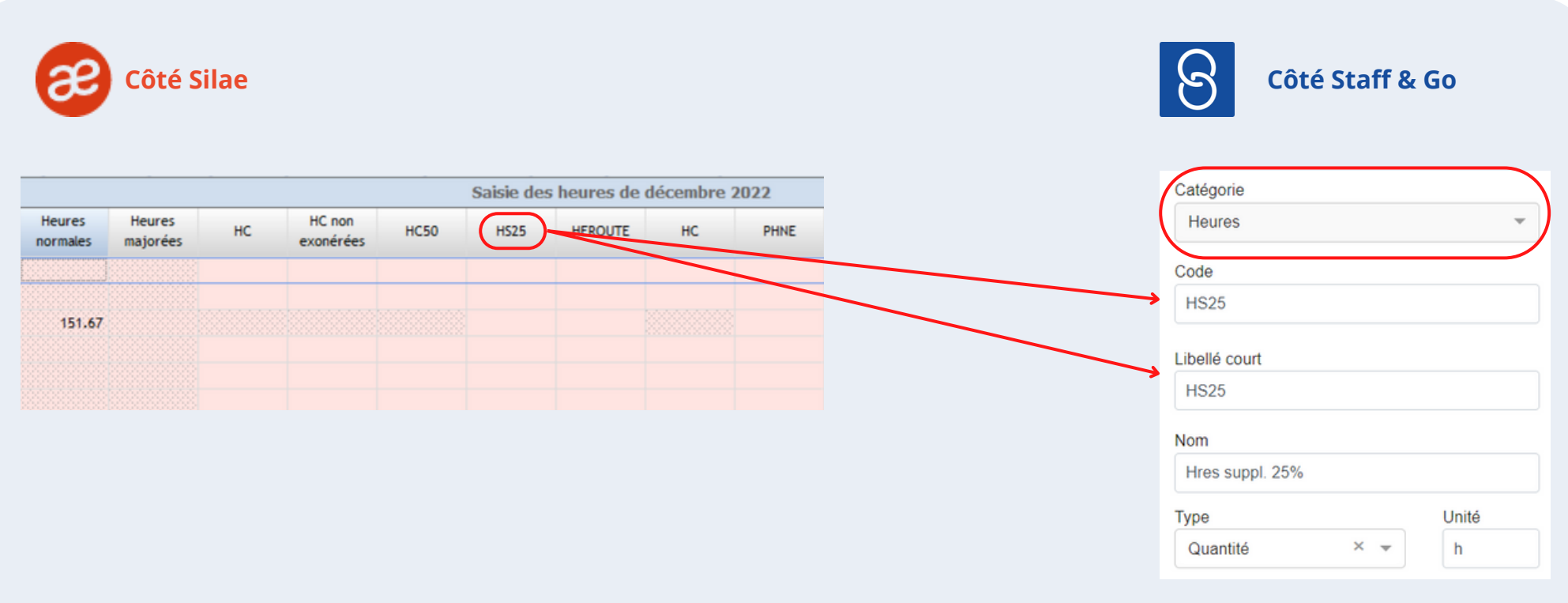

**Il faut toujours se référer à l'intitulé de la colonne des éléments variables Silae pour paramétrer un élément variable (autre que des acomptes) sur Staff & Go :**

- Catégorie Staff & Go = **Heures**
- Code Staff & Go = Intitulé de la colonne des éléments variables Silae (ex : HS25)
- Libellé court Staff & Go = Intitulé de la colonne des éléments variables Silae (ex : HS25)

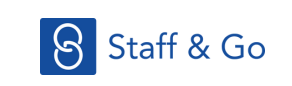

#### **Primes**

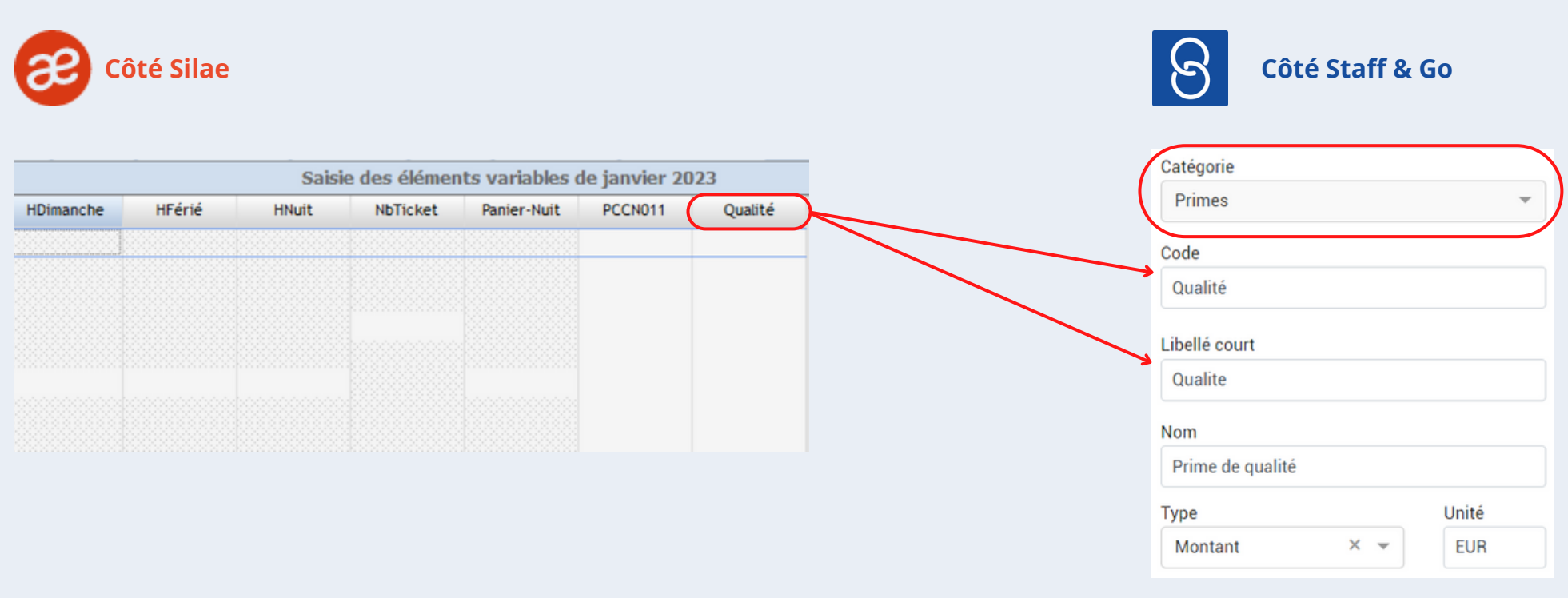

**Il faut toujours se référer à l'intitulé de la colonne des éléments variables Silae pour paramétrer un élément variable (autre que des acomptes) sur Staff & Go :**

- Catégorie Staff & Go = **Primes**
- Code Staff & Go = Intitulé de la colonne des éléments variables Silae (avec accent, ex : Qualit**é**)
- Libellé court Staff & Go = Intitulé de la colonne des éléments variables Silae (sans accent, ex : Qualit**e**)

Les éléments Silae doivent être permanents ! L'envoi de données de Staff & Go vers Silae sur un élément variable temporaire n'est pas possible.

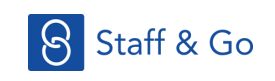

#### **Titres restaurant**

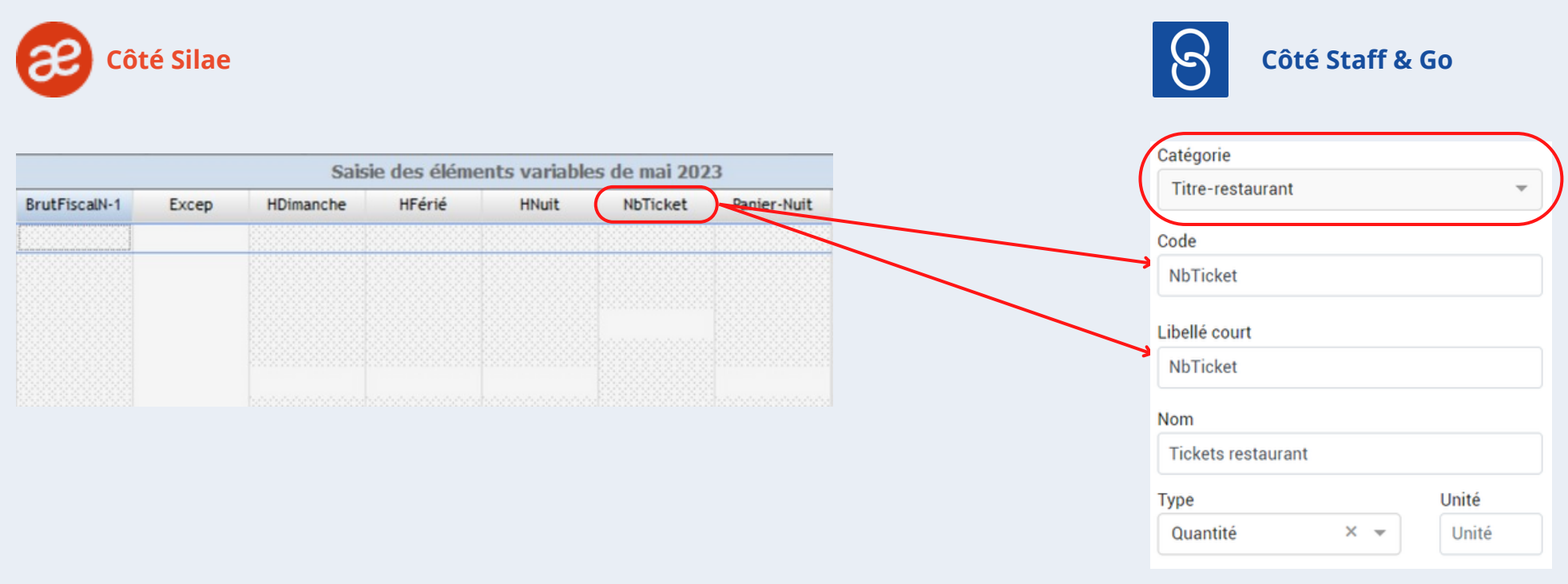

**Il faut toujours se référer à l'intitulé de la colonne des éléments variables Silae pour paramétrer un élément variable (autre que des acomptes) sur Staff & Go :**

- Catégorie Staff & Go = **Titre-restaurant**
- Code Staff & Go = Intitulé de la colonne des éléments variables Silae (avec accent)
- Libellé court Staff & Go = Intitulé de la colonne des éléments variables Silae (sans accent)

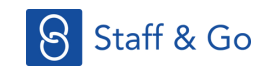

### **Autres EVP : EVP conventionnels, titres transports, etc.**

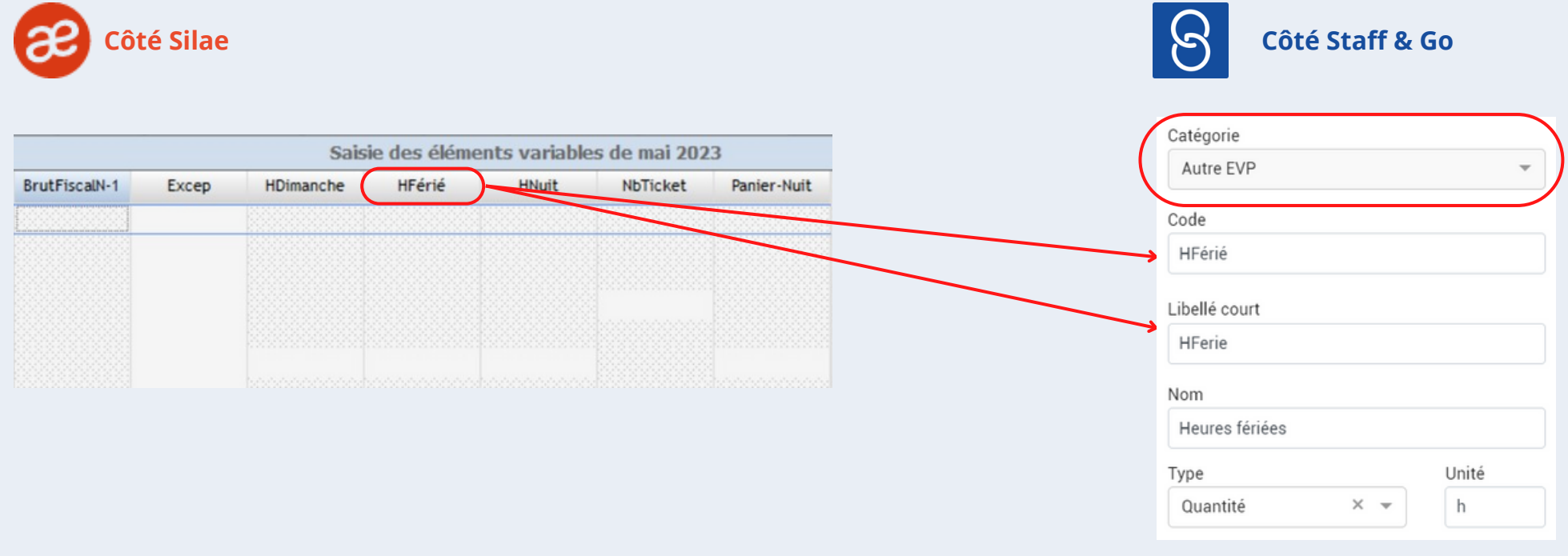

**Il faut toujours se référer à l'intitulé de la colonne des éléments variables Silae pour paramétrer un élément variable (autre que des acomptes) sur Staff & Go :**

- Catégorie Staff & Go = **Autre EVP**
- Code Staff & Go = Intitulé de la colonne des éléments variables Silae (avec accent, ex : HF**é**ri**é**)
- Libellé court Staff & Go = Intitulé de la colonne des éléments variables Silae (sans accent, ex : HF**e**ri**e**)

Les éléments Silae doivent être permanents ! L'envoi de données de Staff & Go vers Silae sur un élément variable temporaire n'est pas possible.

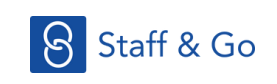